# Laboratory 6 **Processor Datapath**

## **Description of HW Instruction Set Architecture**

- 16 bit data bus
- 8 bit address bus
- Starting address of every program = 0 (PC initialized to 0 by a reset to begin execution)
- PC incremented by 2 to move to the next instruction.

## • 16 registers

R0 = 0 (constant)

R1 = 1 (constant)

R2-R15 general purpose

| <b>Instruction Set</b> |                                           |       |       |         |        |  |  |  |
|------------------------|-------------------------------------------|-------|-------|---------|--------|--|--|--|
| Instruction            | Meaning                                   | Op    | Rs    |         | Rd     |  |  |  |
|                        |                                           | 4-bit | 4-bit | 4-bit   | 4-bit  |  |  |  |
| LW Rs,Rt,offset        | Rt loaded with word fro                   | m     |       |         |        |  |  |  |
|                        | Data Memory at                            |       |       |         |        |  |  |  |
|                        | address(Rs + offset)                      |       |       |         |        |  |  |  |
|                        |                                           | 0000  | 0-15  | 0-15    | offset |  |  |  |
| SW Rs,Rt,offset        | Data Memory                               |       |       |         |        |  |  |  |
|                        | address(Rs + offset)                      |       |       |         |        |  |  |  |
|                        | stored with word from                     |       |       |         |        |  |  |  |
|                        | Rt                                        |       |       |         |        |  |  |  |
|                        |                                           | 0001  | 0-15  | 0-15    | offset |  |  |  |
| ADD Rs,Rt,Rd           | Rd := Rs + Rt                             | 0010  | 0-15  | 0-15    | 0-15   |  |  |  |
| SUB Rs,Rt,Rd           | Rd := Rs + Rt<br>Rd := Rs - Rt            |       | 0-15  |         | 0-15   |  |  |  |
| AND Rs,Rt,Rd           | Rd := Rs - Rt<br>Rd := Rs AND Rt          |       | 0-15  |         | 0-15   |  |  |  |
| OR Rs,Rt,Rd            | $Rd := Rs \ ARVD Rt$ $Rd := Rs \ OR \ Rt$ |       | 0-15  |         | 0-15   |  |  |  |
| Oit its,itt,itu        | Ru Ro OR Ri                               | 0101  | 0 15  | 0 15    | 0 13   |  |  |  |
|                        |                                           |       |       |         |        |  |  |  |
| BEQ Rs,Rt,offset       | If Rs=Rt then                             |       |       |         |        |  |  |  |
|                        | pc:=pc+2+(offset*2)                       | 0111  | 0-15  | 0-15    | offset |  |  |  |
|                        | else                                      |       |       |         |        |  |  |  |
|                        | pc:=pc+2                                  |       |       |         |        |  |  |  |
| JMP offset             | Jump to abs. addr =                       |       |       |         |        |  |  |  |
|                        | offset*2                                  | 1000  | 12    | bit off | set    |  |  |  |
|                        |                                           |       |       |         |        |  |  |  |

### **Instruction Fetch**

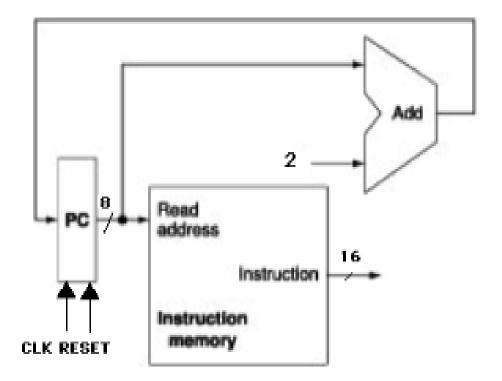

#### **Branch Address**

Either PC + 2 or PC + 2 + (2\*offset) is the next value of the PC.

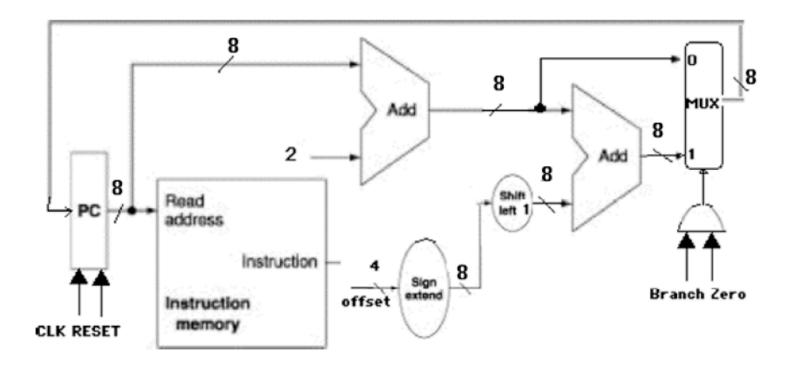

#### On a BEQ instruction, BEQ Rs,Rt,offset

- The **offset** = number of instructions away from the next value of the PC to branch to, so must be multiplied by 2.
- Since **offset** is 4 bits, it must be sign-extended to 8 bits to be added to the PC.

A **2x8 multiplexer** circuit to selects the next value of the PC. The value of the **Branch** and **Zero** bits are used to determine which is used:

- The **Branch** control line = 1 if a BEQ instruction is being executed.
- The **Zero** bit from the ALU is used to check whether Rs = Rt: it is 1 if Rs Rt = 0 (meaning they're equal). If **Branch** = 1 and **Zero** = 1, then the next value of the PC will be the branch address; otherwise, it will simply be PC + 2:

#### **Register File and ALU** REGYRITE Read Rs. register 1 ALUop Read data 1 16 Read register 2 Rt 0 Regfile Zero Write MUX ALU register 16 ALU Read 0 16 result data 2 16 Write Rd Data MUX RegDst **CLK RESET** extend offset ALUSTO

#### **R-type instructions** ADD,SUB,AND,OR,SLT (opcode Rs Rt Rd)

- read Rs and Rt from register file
- perform an ALU operation on the contents of the registers
- write the result to register Rd in register file

#### Memory Access instructions LW,SW (opcode Rs Rt offset)

- memory address = Rs + sign-extended 4-bit offset
- if **SW**, the value to be stored to memory is from Rt.
- if **LW**, Rt is loaded with the value read from memory

Register written to (**Write Register**) is Rd **or** Rt if a **LW** instruction (chosen by a 2x4 MUX which is controlled by **RegDst**)

ALU calculates Rs + Rt, or Rs + sign-extended offset.

- Input A of the ALU is always Rs
- Input B of the ALU is Rt or the offset (chosen by a 2x16 multiplexer, which is controlled by ALUSrc):

#### **Data Memory**

We need an additional memory for values loaded or stored (**LW** or **SW**) during execution of the program (the instruction memory is only used to store program instructions).

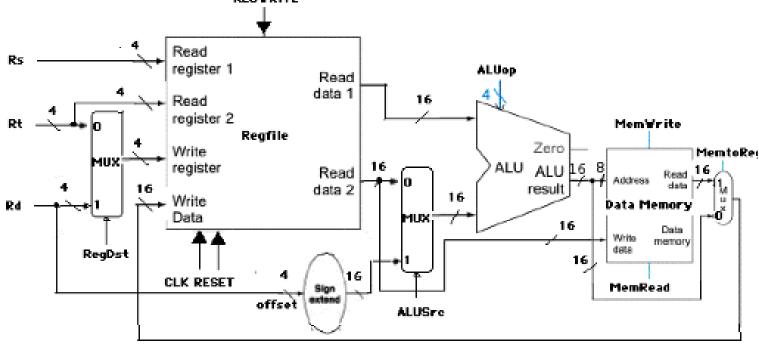

RegDst (chooses whether Rd or Rt goes to the Write data input on the Regfile)

If 0, destination is Rd. If 1, destination is Rt.

**RegWr** (control line to RegFile)

If 1, writes the value on the **Write data** input to the register specified by **Write register ALUSrc** (chooses the source of the second ALU operand)

If 0, the operand is the second register file output.

If 1, the operand is the sign-extended, lowest 4 bits of the instruction.

**MemRd** (control signal to data memory)

If 0, value stored at address in data memory is read from **Read data**.

MemWr (control signal to data memory)

If 0, data memory address written with value from **Rt** on the **Write data** input.

MemtoReg (chooses the value to be written back to the Regfile)

If 0, the value comes from the ALU (**R-type instruction**)

If 1, the value comes from data memory (LW

| ALUop(4 bits) | ALU function     |
|---------------|------------------|
| 0             | a AND b          |
| 1             | a OR b           |
| 2             | a + b (add)      |
| 6             | a - b            |
| 7             | set on less than |

# ALU can perform 5 possible operations:

| <u>ALUop</u> | <b>ALU function</b> |  |  |  |
|--------------|---------------------|--|--|--|
| 0            | a AND b             |  |  |  |
| 1            | a OR b              |  |  |  |
| 2            | a + b (add)         |  |  |  |
| 6            | a - b               |  |  |  |
| 7            | set on less than    |  |  |  |

Need an ALU Control Unit to select the proper operation for each instruction:

| <b>Instruction</b> | Opcode | ALU operation | <u>ALUop</u> |
|--------------------|--------|---------------|--------------|
| LW                 | 0      | add           | 2            |
| SW                 | 1      | add           | 2            |
| ADD                | 2      | add           | 2            |
| SUB                | 3      | sub           | 6            |
| AND                | 4      | and           | 0            |
| OR                 | 5      | or            | 1            |
| SLT                | 6      | slt           | 7            |
| BEQ                | 7      | sub           | 6            |
| JMP                | 8      | don't care    | don't care   |

| <b>Op3</b> | 3 Op | 2 Op | 1 Op0 | ALUo | p3 ALUop2 | ALUop1 | ALUop0 |
|------------|------|------|-------|------|-----------|--------|--------|
| 0          | 0    | 0    | 0     | 0    | 0         | 1      | 0      |
| 0          | 0    | 0    | 1     | 0    | 0         | 1      | 0      |
| 0          | 0    | 1    | 0     | 0    | 0         | 1      | 0      |
| 0          | 0    | 1    | 1     | 0    | 1         | 1      | 0      |
| 0          | 1    | 0    | 0     | 0    | 0         | 0      | 0      |
| 0          | 1    | 0    | 1     | 0    | 0         | 0      | 1      |
| 0          | 1    | 1    | 0     | 0    | 1         | 1      | 1      |
| 0          | 1    | 1    | 1     | 0    | 1         | 1      | 0      |

Can use a 3x8 decoder to produce the ALUop

## **Control Unit**

Must provide control signals for all other devices in datapath (MUXs, Regfile, Data Memory)

| Instruction | Opcode | RegDst | RegWr | <b>ALUSrc</b> | MemRd | MemWr | MemtoReg |
|-------------|--------|--------|-------|---------------|-------|-------|----------|
| LW          | 0000   | 1      | 1     | 1             | 0     | 1     | 1        |
| SW          | 0001   | 1      | 0     | 1             | 1     | 0     | 0        |
| ADD         | 0010   | 0      | 1     | 0             | 1     | 1     | 0        |
| SUB         | 0011   | 0      | 1     | 0             | 1     | 1     | 0        |
| AND         | 0100   | 0      | 1     | 0             | 1     | 1     | 0        |
| OR          | 0101   | 0      | 1     | 0             | 1     | 1     | 0        |
| SLT         | 0110   | 0      | 1     | 0             | 1     | 1     | 0        |
| BEQ         | 0111   | 0      | 0     | 0             | 1     | 1     | 0        |
| JMP         | 1000   | 0      | 0     | 0             | 1     | 1     | 0        |

#### **Full Implementation**

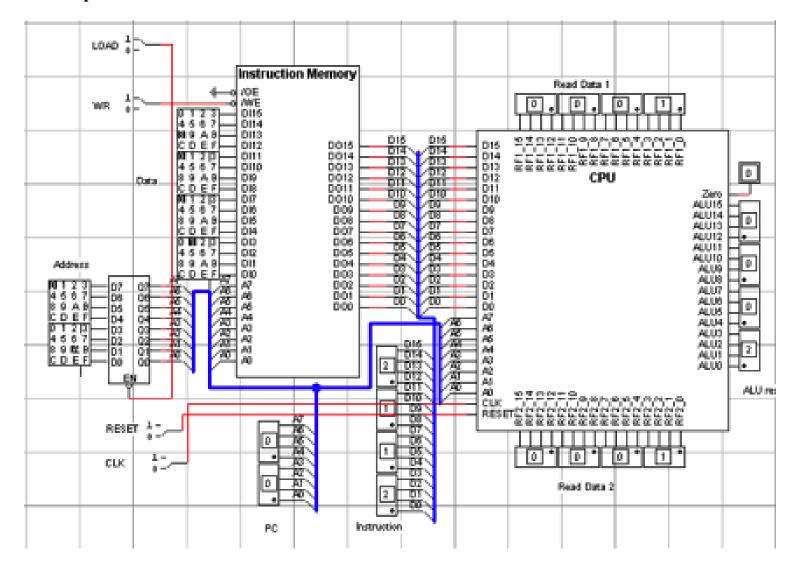

## Procedure to Load/Execute a New Program

- 1. Disconnect the address bus of the Instruction Memory from the CPU
- 2. Set LOAD = 0
- 3. Set address and data switches for instruction
- 4. Set  $\mathbf{WR} = 0$ , then back to 1
- 5. Repeat steps 3 and 4 until all instructions are loaded to memory
- 6. Set LOAD = 1
- 7. Reconnect address bus to CPU
- 8. Set **Reset** = 1, then back to 0
- 9. Set CLK = 1, then back to 0, for each instruction.